# Pham 168251

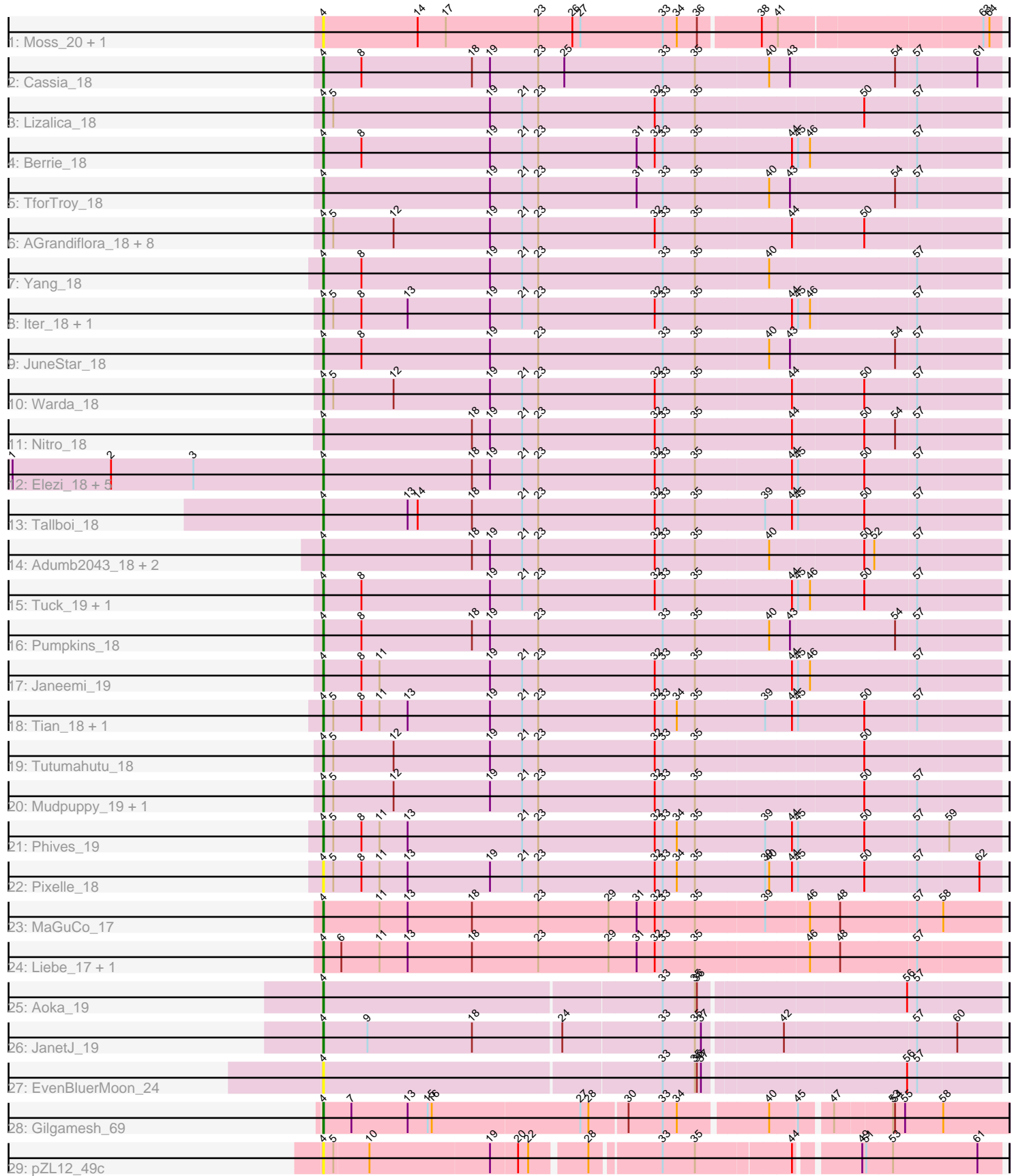

Note: Tracks are now grouped by subcluster and scaled. Switching in subcluster is indicated by changes in track color. Track scale is now set by default to display the region 30 bp upstream of start 1 to 30 bp downstream of the last possible start. If this default region is judged to be packed too tightly with annotated starts, the track will be further scaled to only show that region of the ORF with annotated starts. This action will be indicated by adding "Zoomed" to the title. For starts, yellow indicates the location of called starts comprised solely of Glimmer/GeneMark auto-annotations, green indicates the location of called starts with at least 1 manual gene annotation.

## Pham 168251 Report

This analysis was run 07/09/24 on database version 566.

Pham number 168251 has 50 members, 15 are drafts.

Phages represented in each track:

- Track 1 : Moss 20, Halsey 22
- Track 2 : Cassia 18
- Track 3 : Lizalica 18
- Track 4 : Berrie 18
- Track 5 : TforTroy 18
- Track 6 : AGrandiflora\_18, Joemato\_20, Kaylissa\_18, Cyan\_18, JohnDoe\_18,
- Lego 18, Powerpuff 18, YesChef 18, Simpson 20
- Track 7 : Yang 18
- Track 8 : Iter 18, Ascela 18
- Track 9 : JuneStar 18
- Track 10 : Warda\_18
- Track 11 : Nitro 18
- Track 12 : Elezi\_18, Jstan\_19, Niobe\_18, Eraser\_18, Asa16\_18, London\_18
- Track 13 : Tallboi\_18
- Track 14 : Adumb2043\_18, Turab\_18, AEgle\_18
- Track 15 : Tuck 19, Community 18
- Track 16 : Pumpkins 18
- Track 17 : Janeemi\_19
- Track 18 : Tian\_18, Amyev\_18
- Track 19 : Tutumahutu\_18
- Track 20 : Mudpuppy\_19, Tbone\_18
- Track 21 : Phives 19
- Track 22 : Pixelle 18
- Track 23 : MaGuCo\_17
- Track 24 : Liebe\_17, Maureen\_17
- Track 25 : Aoka\_19
- Track 26 : JanetJ 19
- Track 27 : EvenBluerMoon\_24
- Track 28 : Gilgamesh\_69
- Track 29 : pZL12\_49c

**Summary of Final Annotations (See graph section above for start numbers):**

The start number called the most often in the published annotations is 4, it was called in 35 of the 35 non-draft genes in the pham.

Genes that call this "Most Annotated" start:

• AEgle 18, AGrandiflora 18, Adumb2043 18, Amyev 18, Aoka 19, Asa16 18, Ascela\_18, Berrie\_18, Cassia\_18, Community\_18, Cyan\_18, Elezi\_18, Eraser\_18, EvenBluerMoon\_24, Gilgamesh\_69, Halsey\_22, Iter\_18, Janeemi\_19, JanetJ\_19, Joemato\_20, JohnDoe\_18, Jstan\_19, JuneStar\_18, Kaylissa\_18, Lego\_18, Liebe\_17, Lizalica 18, London 18, MaGuCo 17, Maureen 17, Moss 20, Mudpuppy 19, Niobe 18, Nitro 18, Phives 19, Pixelle 18, Powerpuff 18, Pumpkins 18, Simpson\_20, Tallboi\_18, Tbone\_18, TforTroy\_18, Tian\_18, Tuck\_19, Turab\_18, Tutumahutu\_18, Warda\_18, Yang\_18, YesChef\_18, pZL12\_49c,

Genes that have the "Most Annotated" start but do not call it: •

Genes that do not have the "Most Annotated" start: •

### **Summary by start number:**

Start 4:

- Found in 50 of 50 ( 100.0% ) of genes in pham
- Manual Annotations of this start: 35 of 35
- Called 100.0% of time when present

• Phage (with cluster) where this start called: AEgle\_18 (AZ1), AGrandiflora\_18 (AZ1), Adumb2043\_18 (AZ1), Amyev\_18 (AZ1), Aoka\_19 (FO), Asa16\_18 (AZ1), Ascela\_18 (AZ1), Berrie\_18 (AZ1), Cassia\_18 (AZ1), Community\_18 (AZ1), Cyan\_18 (AZ1), Elezi\_18 (AZ1), Eraser\_18 (AZ1), EvenBluerMoon\_24 (FO), Gilgamesh\_69 (singleton), Halsey\_22 (AZ), Iter\_18 (AZ1), Janeemi\_19 (AZ1), JanetJ\_19 (FO), Joemato\_20 (AZ1), JohnDoe\_18 (AZ1), Jstan\_19 (AZ1), JuneStar\_18 (AZ1), Kaylissa\_18 (AZ1), Lego\_18 (AZ1), Liebe\_17 (AZ2), Lizalica\_18 (AZ1), London\_18 (AZ1), MaGuCo\_17 (AZ2), Maureen\_17 (AZ2), Moss\_20 (AZ), Mudpuppy\_19 (AZ1), Niobe\_18 (AZ1), Nitro\_18 (AZ1), Phives\_19 (AZ1), Pixelle\_18 (AZ1), Powerpuff\_18 (AZ1), Pumpkins\_18 (AZ1), Simpson\_20 (AZ1), Tallboi\_18 (AZ1), Tbone\_18 (AZ1), TforTroy\_18 (AZ1), Tian\_18 (AZ1), Tuck\_19 (AZ1), Turab\_18 (AZ1), Tutumahutu\_18 (AZ1), Warda\_18 (AZ1), Yang\_18 (AZ1), YesChef\_18 (AZ1), pZL12\_49c (singleton),

#### **Summary by clusters:**

There are 5 clusters represented in this pham: AZ1, singleton, AZ, AZ2, FO,

Info for manual annotations of cluster AZ1: •Start number 4 was manually annotated 29 times for cluster AZ1.

Info for manual annotations of cluster AZ2: •Start number 4 was manually annotated 3 times for cluster AZ2.

Info for manual annotations of cluster FO:

•Start number 4 was manually annotated 2 times for cluster FO.

#### **Gene Information:**

Gene: AEgle\_18 Start: 13938, Stop: 14930, Start Num: 4 Candidate Starts for AEgle\_18: (Start: 4 @13938 has 35 MA's), (18, 14160), (19, 14187), (21, 14235), (23, 14259), (32, 14433), (33, 14445), (35, 14493), (40, 14598), (50, 14733), (52, 14748), (57, 14808), Gene: AGrandiflora\_18 Start: 13923, Stop: 14915, Start Num: 4 Candidate Starts for AGrandiflora\_18: (Start: 4 @13923 has 35 MA's), (5, 13938), (12, 14028), (19, 14172), (21, 14220), (23, 14244), (32, 14418), (33, 14430), (35, 14478), (44, 14616), (50, 14718), Gene: Adumb2043\_18 Start: 13937, Stop: 14929, Start Num: 4 Candidate Starts for Adumb2043\_18: (Start: 4 @13937 has 35 MA's), (18, 14159), (19, 14186), (21, 14234), (23, 14258), (32, 14432), (33, 14444), (35, 14492), (40, 14597), (50, 14732), (52, 14747), (57, 14807), Gene: Amyev\_18 Start: 13952, Stop: 14950, Start Num: 4 Candidate Starts for Amyev\_18: (Start: 4 @13952 has 35 MA's), (5, 13967), (8, 14009), (11, 14036), (13, 14078), (19, 14201), (21, 14249), (23, 14273), (32, 14447), (33, 14459), (34, 14480), (35, 14507), (39, 14609), (44, 14648), (45, 14654), (50, 14753), (57, 14828), Gene: Aoka\_19 Start: 15069, Stop: 16034, Start Num: 4 Candidate Starts for Aoka\_19: (Start: 4 @15069 has 35 MA's), (33, 15561), (35, 15609), (36, 15612), (56, 15900), (57, 15912), Gene: Asa16\_18 Start: 13907, Stop: 14899, Start Num: 4 Candidate Starts for Asa16\_18: (1, 13445), (2, 13592), (3, 13715), (Start: 4 @13907 has 35 MA's), (18, 14129), (19, 14156), (21, 14204), (23, 14228), (32, 14402), (33, 14414), (35, 14462), (44, 14600), (45, 14606), (50, 14702), (57, 14777), Gene: Ascela\_18 Start: 13935, Stop: 14927, Start Num: 4 Candidate Starts for Ascela\_18: (Start: 4 @13935 has 35 MA's), (5, 13950), (8, 13992), (13, 14061), (19, 14184), (21, 14232), (23, 14256), (32, 14430), (33, 14442), (35, 14490), (44, 14628), (45, 14634), (46, 14652), (57, 14805), Gene: Berrie\_18 Start: 14069, Stop: 15064, Start Num: 4 Candidate Starts for Berrie\_18: (Start: 4 @14069 has 35 MA's), (8, 14126), (19, 14318), (21, 14366), (23, 14390), (31, 14537), (32, 14564), (33, 14576), (35, 14624), (44, 14762), (45, 14768), (46, 14786), (57, 14942), Gene: Cassia\_18 Start: 14031, Stop: 15026, Start Num: 4 Candidate Starts for Cassia\_18: (Start: 4 @14031 has 35 MA's), (8, 14088), (18, 14253), (19, 14280), (23, 14352), (25, 14391), (33, 14538), (35, 14586), (40, 14691), (43, 14721), (54, 14874), (57, 14904), (61, 14991), Gene: Community\_18 Start: 15151, Stop: 16146, Start Num: 4 Candidate Starts for Community\_18: (Start: 4 @15151 has 35 MA's), (8, 15208), (19, 15400), (21, 15448), (23, 15472), (32, 15646), (33, 15658), (35, 15706), (44, 15844), (45, 15850), (46, 15868), (50, 15949), (57, 16024),

Gene: Cyan\_18 Start: 13926, Stop: 14918, Start Num: 4 Candidate Starts for Cyan\_18: (Start: 4 @13926 has 35 MA's), (5, 13941), (12, 14031), (19, 14175), (21, 14223), (23, 14247), (32, 14421), (33, 14433), (35, 14481), (44, 14619), (50, 14721), Gene: Elezi\_18 Start: 13908, Stop: 14900, Start Num: 4 Candidate Starts for Elezi\_18: (1, 13446), (2, 13593), (3, 13716), (Start: 4 @13908 has 35 MA's), (18, 14130), (19, 14157), (21, 14205), (23, 14229), (32, 14403), (33, 14415), (35, 14463), (44, 14601), (45, 14607), (50, 14703), (57, 14778), Gene: Eraser\_18 Start: 13908, Stop: 14900, Start Num: 4 Candidate Starts for Eraser\_18: (1, 13446), (2, 13593), (3, 13716), (Start: 4 @13908 has 35 MA's), (18, 14130), (19, 14157), (21, 14205), (23, 14229), (32, 14403), (33, 14415), (35, 14463), (44, 14601), (45, 14607), (50, 14703), (57, 14778), Gene: EvenBluerMoon\_24 Start: 15104, Stop: 16069, Start Num: 4 Candidate Starts for EvenBluerMoon\_24: (Start: 4 @15104 has 35 MA's), (33, 15596), (35, 15644), (36, 15647), (37, 15653), (56, 15935), (57, 15947), Gene: Gilgamesh\_69 Start: 63750, Stop: 64724, Start Num: 4 Candidate Starts for Gilgamesh\_69: (Start: 4 @63750 has 35 MA's), (7, 63792), (13, 63876), (15, 63906), (16, 63912), (27, 64131), (28, 64143), (30, 64197), (33, 64248), (34, 64269), (40, 64389), (45, 64428), (47, 64470), (53, 64551), (54, 64554), (55, 64569), (58, 64626), Gene: Halsey\_22 Start: 13636, Stop: 14622, Start Num: 4 Candidate Starts for Halsey\_22: (Start: 4 @13636 has 35 MA's), (14, 13777), (17, 13819), (23, 13957), (26, 14008), (27, 14020), (33, 14143), (34, 14164), (36, 14194), (38, 14281), (41, 14305), (63, 14596), (64, 14605), Gene: Iter\_18 Start: 13935, Stop: 14927, Start Num: 4 Candidate Starts for Iter\_18: (Start: 4 @13935 has 35 MA's), (5, 13950), (8, 13992), (13, 14061), (19, 14184), (21, 14232), (23, 14256), (32, 14430), (33, 14442), (35, 14490), (44, 14628), (45, 14634), (46, 14652), (57, 14805), Gene: Janeemi\_19 Start: 15179, Stop: 16174, Start Num: 4 Candidate Starts for Janeemi\_19: (Start: 4 @15179 has 35 MA's), (8, 15236), (11, 15263), (19, 15428), (21, 15476), (23, 15500), (32, 15674), (33, 15686), (35, 15734), (44, 15872), (45, 15878), (46, 15896), (57, 16052), Gene: JanetJ\_19 Start: 14886, Stop: 15851, Start Num: 4 Candidate Starts for JanetJ\_19: (Start: 4 @14886 has 35 MA's), (9, 14952), (18, 15108), (24, 15234), (33, 15378), (35, 15426), (37, 15435), (42, 15540), (57, 15729), (60, 15786), Gene: Joemato\_20 Start: 13926, Stop: 14918, Start Num: 4 Candidate Starts for Joemato\_20: (Start: 4 @13926 has 35 MA's), (5, 13941), (12, 14031), (19, 14175), (21, 14223), (23, 14247), (32, 14421), (33, 14433), (35, 14481), (44, 14619), (50, 14721),

Gene: JohnDoe\_18 Start: 13921, Stop: 14913, Start Num: 4 Candidate Starts for JohnDoe\_18: (Start: 4 @13921 has 35 MA's), (5, 13936), (12, 14026), (19, 14170), (21, 14218), (23, 14242), (32, 14416), (33, 14428), (35, 14476), (44, 14614), (50, 14716), Gene: Jstan\_19 Start: 13908, Stop: 14900, Start Num: 4 Candidate Starts for Jstan\_19: (1, 13446), (2, 13593), (3, 13716), (Start: 4 @13908 has 35 MA's), (18, 14130), (19, 14157), (21, 14205), (23, 14229), (32, 14403), (33, 14415), (35, 14463), (44, 14601), (45, 14607), (50, 14703), (57, 14778), Gene: JuneStar\_18 Start: 14029, Stop: 15024, Start Num: 4 Candidate Starts for JuneStar\_18: (Start: 4 @14029 has 35 MA's), (8, 14086), (19, 14278), (23, 14350), (33, 14536), (35, 14584), (40, 14689), (43, 14719), (54, 14872), (57, 14902), Gene: Kaylissa\_18 Start: 13927, Stop: 14919, Start Num: 4 Candidate Starts for Kaylissa\_18: (Start: 4 @13927 has 35 MA's), (5, 13942), (12, 14032), (19, 14176), (21, 14224), (23, 14248), (32, 14422), (33, 14434), (35, 14482), (44, 14620), (50, 14722), Gene: Lego\_18 Start: 13926, Stop: 14918, Start Num: 4 Candidate Starts for Lego 18: (Start: 4 @13926 has 35 MA's), (5, 13941), (12, 14031), (19, 14175), (21, 14223), (23, 14247), (32, 14421), (33, 14433), (35, 14481), (44, 14619), (50, 14721), Gene: Liebe\_17 Start: 12447, Stop: 13442, Start Num: 4 Candidate Starts for Liebe\_17: (Start: 4 @12447 has 35 MA's), (6, 12474), (11, 12531), (13, 12573), (18, 12669), (23, 12768), (29, 12873), (31, 12915), (32, 12942), (33, 12954), (35, 13002), (46, 13164), (48, 13209), (57, 13320), Gene: Lizalica\_18 Start: 13911, Stop: 14903, Start Num: 4 Candidate Starts for Lizalica\_18: (Start: 4 @13911 has 35 MA's), (5, 13926), (19, 14160), (21, 14208), (23, 14232), (32, 14406), (33, 14418), (35, 14466), (50, 14706), (57, 14781), Gene: London\_18 Start: 13908, Stop: 14900, Start Num: 4 Candidate Starts for London\_18: (1, 13446), (2, 13593), (3, 13716), (Start: 4 @13908 has 35 MA's), (18, 14130), (19, 14157), (21, 14205), (23, 14229), (32, 14403), (33, 14415), (35, 14463), (44, 14601), (45, 14607), (50, 14703), (57, 14778), Gene: MaGuCo\_17 Start: 12381, Stop: 13376, Start Num: 4 Candidate Starts for MaGuCo\_17: (Start: 4 @12381 has 35 MA's), (11, 12465), (13, 12507), (18, 12603), (23, 12702), (29, 12807), (31, 12849), (32, 12876), (33, 12888), (35, 12936), (39, 13035), (46, 13098), (48, 13143), (57, 13254), (58, 13290), Gene: Maureen\_17 Start: 12447, Stop: 13442, Start Num: 4 Candidate Starts for Maureen\_17: (Start: 4 @12447 has 35 MA's), (6, 12474), (11, 12531), (13, 12573), (18, 12669), (23, 12768), (29, 12873), (31, 12915), (32, 12942), (33, 12954), (35, 13002), (46, 13164), (48, 13209), (57, 13320),

Gene: Moss\_20 Start: 13636, Stop: 14622, Start Num: 4 Candidate Starts for Moss\_20: (Start: 4 @13636 has 35 MA's), (14, 13777), (17, 13819), (23, 13957), (26, 14008), (27, 14020), (33, 14143), (34, 14164), (36, 14194), (38, 14281), (41, 14305), (63, 14596), (64, 14605), Gene: Mudpuppy\_19 Start: 13925, Stop: 14917, Start Num: 4 Candidate Starts for Mudpuppy\_19: (Start: 4 @13925 has 35 MA's), (5, 13940), (12, 14030), (19, 14174), (21, 14222), (23, 14246), (32, 14420), (33, 14432), (35, 14480), (50, 14720), (57, 14795), Gene: Niobe\_18 Start: 13908, Stop: 14900, Start Num: 4 Candidate Starts for Niobe\_18: (1, 13446), (2, 13593), (3, 13716), (Start: 4 @13908 has 35 MA's), (18, 14130), (19, 14157), (21, 14205), (23, 14229), (32, 14403), (33, 14415), (35, 14463), (44, 14601), (45, 14607), (50, 14703), (57, 14778), Gene: Nitro\_18 Start: 13933, Stop: 14928, Start Num: 4 Candidate Starts for Nitro\_18: (Start: 4 @13933 has 35 MA's), (18, 14155), (19, 14182), (21, 14230), (23, 14254), (32, 14428), (33, 14440), (35, 14488), (44, 14629), (50, 14731), (54, 14776), (57, 14806), Gene: Phives\_19 Start: 15012, Stop: 16010, Start Num: 4 Candidate Starts for Phives\_19: (Start: 4 @15012 has 35 MA's), (5, 15027), (8, 15069), (11, 15096), (13, 15138), (21, 15309), (23, 15333), (32, 15507), (33, 15519), (34, 15540), (35, 15567), (39, 15669), (44, 15708), (45, 15714), (50, 15813), (57, 15888), (59, 15933), Gene: Pixelle\_18 Start: 13955, Stop: 14953, Start Num: 4 Candidate Starts for Pixelle\_18: (Start: 4 @13955 has 35 MA's), (5, 13970), (8, 14012), (11, 14039), (13, 14081), (19, 14204), (21, 14252), (23, 14276), (32, 14450), (33, 14462), (34, 14483), (35, 14510), (39, 14612), (40, 14618), (44, 14651), (45, 14657), (50, 14756), (57, 14831), (62, 14921), Gene: Powerpuff\_18 Start: 13977, Stop: 14969, Start Num: 4 Candidate Starts for Powerpuff\_18: (Start: 4 @13977 has 35 MA's), (5, 13992), (12, 14082), (19, 14226), (21, 14274), (23, 14298), (32, 14472), (33, 14484), (35, 14532), (44, 14670), (50, 14772), Gene: Pumpkins\_18 Start: 14041, Stop: 15036, Start Num: 4 Candidate Starts for Pumpkins\_18: (Start: 4 @14041 has 35 MA's), (8, 14098), (18, 14263), (19, 14290), (23, 14362), (33, 14548), (35, 14596), (40, 14701), (43, 14731), (54, 14884), (57, 14914), Gene: Simpson\_20 Start: 13926, Stop: 14918, Start Num: 4 Candidate Starts for Simpson\_20: (Start: 4 @13926 has 35 MA's), (5, 13941), (12, 14031), (19, 14175), (21, 14223), (23, 14247), (32, 14421), (33, 14433), (35, 14481), (44, 14619), (50, 14721), Gene: Tallboi\_18 Start: 13934, Stop: 14932, Start Num: 4 Candidate Starts for Tallboi\_18: (Start: 4 @13934 has 35 MA's), (13, 14060), (14, 14075), (18, 14156), (21, 14231), (23, 14255), (32, 14429), (33, 14441), (35, 14489), (39, 14591), (44, 14630), (45, 14636), (50, 14735), (57, 14810),

Gene: Tbone\_18 Start: 13930, Stop: 14922, Start Num: 4 Candidate Starts for Tbone\_18: (Start: 4 @13930 has 35 MA's), (5, 13945), (12, 14035), (19, 14179), (21, 14227), (23, 14251), (32, 14425), (33, 14437), (35, 14485), (50, 14725), (57, 14800), Gene: TforTroy\_18 Start: 14059, Stop: 15054, Start Num: 4 Candidate Starts for TforTroy\_18: (Start: 4 @14059 has 35 MA's), (19, 14308), (21, 14356), (23, 14380), (31, 14527), (33, 14566), (35, 14614), (40, 14719), (43, 14749), (54, 14902), (57, 14932), Gene: Tian\_18 Start: 13952, Stop: 14950, Start Num: 4 Candidate Starts for Tian\_18: (Start: 4 @13952 has 35 MA's), (5, 13967), (8, 14009), (11, 14036), (13, 14078), (19, 14201), (21, 14249), (23, 14273), (32, 14447), (33, 14459), (34, 14480), (35, 14507), (39, 14609), (44, 14648), (45, 14654), (50, 14753), (57, 14828), Gene: Tuck\_19 Start: 15131, Stop: 16126, Start Num: 4 Candidate Starts for Tuck\_19: (Start: 4 @15131 has 35 MA's), (8, 15188), (19, 15380), (21, 15428), (23, 15452), (32, 15626), (33, 15638), (35, 15686), (44, 15824), (45, 15830), (46, 15848), (50, 15929), (57, 16004), Gene: Turab\_18 Start: 13937, Stop: 14929, Start Num: 4 Candidate Starts for Turab\_18: (Start: 4 @13937 has 35 MA's), (18, 14159), (19, 14186), (21, 14234), (23, 14258), (32, 14432), (33, 14444), (35, 14492), (40, 14597), (50, 14732), (52, 14747), (57, 14807), Gene: Tutumahutu\_18 Start: 13977, Stop: 14969, Start Num: 4 Candidate Starts for Tutumahutu\_18: (Start: 4 @13977 has 35 MA's), (5, 13992), (12, 14082), (19, 14226), (21, 14274), (23, 14298), (32, 14472), (33, 14484), (35, 14532), (50, 14772), Gene: Warda\_18 Start: 13922, Stop: 14914, Start Num: 4 Candidate Starts for Warda\_18: (Start: 4 @13922 has 35 MA's), (5, 13937), (12, 14027), (19, 14171), (21, 14219), (23, 14243), (32, 14417), (33, 14429), (35, 14477), (44, 14615), (50, 14717), (57, 14792), Gene: Yang\_18 Start: 14030, Stop: 15025, Start Num: 4 Candidate Starts for Yang\_18: (Start: 4 @14030 has 35 MA's), (8, 14087), (19, 14279), (21, 14327), (23, 14351), (33, 14537), (35, 14585), (40, 14690), (57, 14903), Gene: YesChef\_18 Start: 13977, Stop: 14969, Start Num: 4 Candidate Starts for YesChef\_18: (Start: 4 @13977 has 35 MA's), (5, 13992), (12, 14082), (19, 14226), (21, 14274), (23, 14298), (32, 14472), (33, 14484), (35, 14532), (44, 14670), (50, 14772), Gene: pZL12\_49c Start: 38471, Stop: 37530, Start Num: 4 Candidate Starts for pZL12\_49c: (Start: 4 @38471 has 35 MA's), (5, 38456), (10, 38405), (19, 38228), (20, 38189), (22, 38174), (28, 38099), (33, 38003), (35, 37955), (44, 37820), (49, 37736), (51, 37730), (53, 37691), (61, 37565),